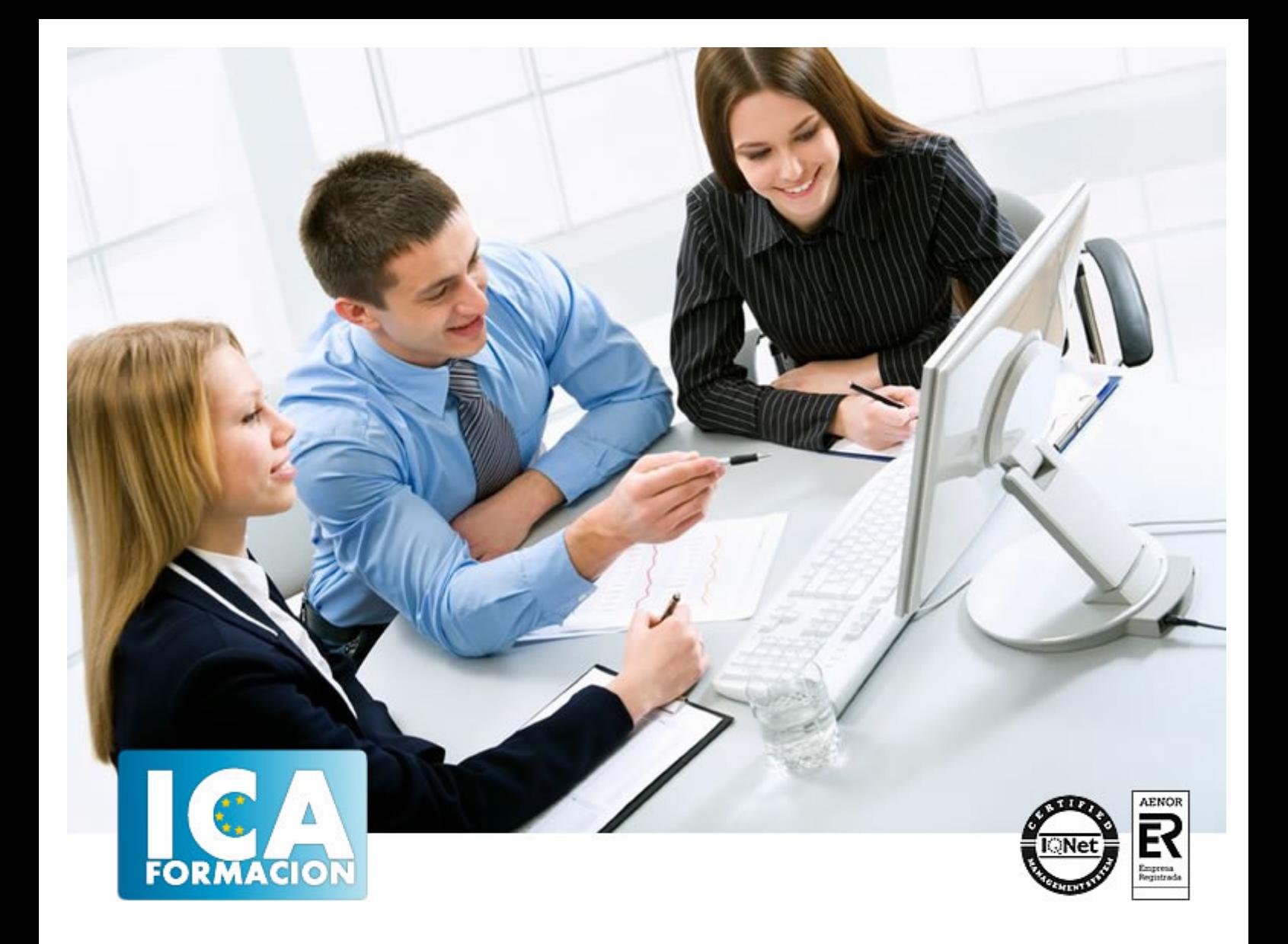

# **Curso Superior en Contabilidad para Inmobiliarias**

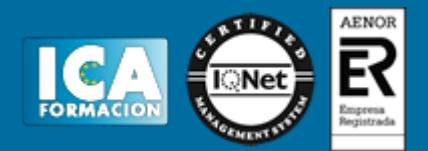

# **Curso Superior en Contabilidad para Inmobiliarias**

**Duración:** 80 horas

**Precio:** 420 euros.

**Modalidad:** A distancia

# **Metodología:**

El Curso será desarrollado con una metodología a Distancia/on line. El sistema de enseñanza a distancia está organizado de tal forma que el alumno pueda compatibilizar el estudio con sus ocupaciones laborales o profesionales, también se realiza en esta modalidad para permitir el acceso al curso a aquellos alumnos que viven en zonas rurales lejos de los lugares habituales donde suelen realizarse los cursos y que tienen interés en continuar formándose. En este sistema de enseñanza el alumno tiene que seguir un aprendizaje sistemático y un ritmo de estudio, adaptado a sus circunstancias personales de tiempo

El alumno dispondrá de un extenso material sobre los aspectos teóricos del Curso que deberá estudiar para la realización de pruebas objetivas tipo test. Para el aprobado se exigirá un mínimo de 75% del total de las respuestas acertadas.

El Alumno tendrá siempre que quiera a su disposición la atención de los profesionales tutores del curso. Así como consultas telefónicas y a través de la plataforma de teleformación si el curso es on line. Entre el material entregado en este curso se adjunta un documento llamado Guía del Alumno dónde aparece un horario de tutorías telefónicas y una dirección de e-mail dónde podrá enviar sus consultas, dudas y ejercicios El alumno cuenta con un período máximo de tiempo para la finalización del curso, que dependerá del tipo de curso elegido y de las horas del mismo.

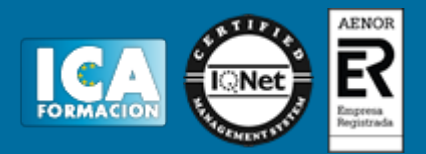

# **Profesorado:**

Nuestro Centro fundado en 1996 dispone de 1000 m2 dedicados a formación y de 7 campus virtuales.

Tenemos una extensa plantilla de profesores especializados en las diferentes áreas formativas con amplia experiencia docentes: Médicos, Diplomados/as en enfermería, Licenciados/as en psicología, Licencidos/as en odontología, Licenciados/as en Veterinaria, Especialistas en Administración de empresas, Economistas, Ingenieros en informática, Educadodores/as sociales etc…

El alumno podrá contactar con los profesores y formular todo tipo de dudas y consultas de las siguientes formas:

-Por el aula virtual, si su curso es on line -Por e-mail -Por teléfono

# **Medios y materiales docentes**

-Temario desarrollado.

-Pruebas objetivas de autoevaluación y evaluación.

-Consultas y Tutorías personalizadas a través de teléfono, correo, fax, Internet y de la Plataforma propia de Teleformación de la que dispone el Centro.

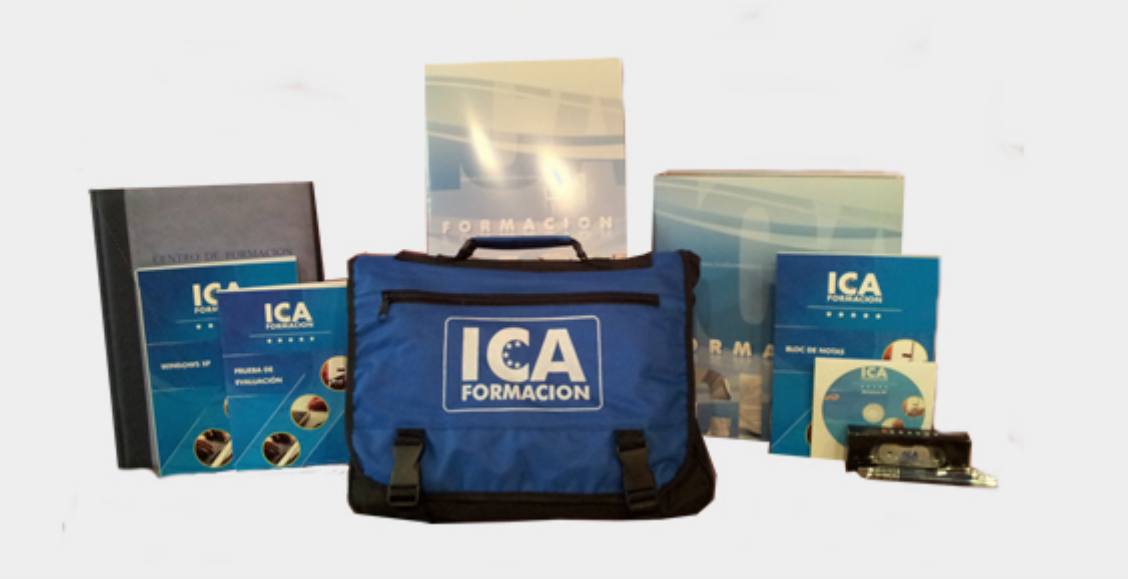

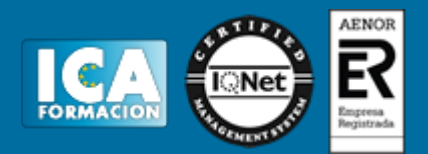

# **Titulación:**

Una vez finalizado el curso, el alumno recibirá por correo o mensajería la titulación que acredita el haber superado con éxito todas las pruebas de conocimientos propuestas en el mismo.

# **Programa del curso:**

- 1 Manual Teórico (274 Pags) "Contabilidad Para Inmobiliarias Vol. 2" - 1 Manual Teórico (218 Pags) "Contabilidad Para Inmobiliarias Vol.1" - 1 Cuaderno De Ejercicios (52 Pags) "Contabilidad Para Inmobiliarias" - 1 CDROM "Curso Multimedia Contaplus 2012. CDROM 2" - 1 CDROM "Curso Multimedia Contaplus 2012. CDROM 1"

# **TEMA 1. INTRODUCCIÓN A LA CONTABILIDAD PARTE I. CONTABILIDAD PARA INMOBILIARIAS**

- 1. Concepto de Contabilidad
- 2. Partida doble (dualidad)
- 3. Valoración
- 4. Registro contable 5. Los estados contables
- 6. El patrimonio

### **TEMA 2. DESARROLLO DEL CICLO CONTABLE**

- 1. Observaciones previas
- 2. Apertura de la contabilidad
- 3. Registro de las operaciones del ejercicio
- 4. Ajustes previos a la determinación del resultado 5. Balance de comprobación de sumas y saldos
- 6. Cálculo del resultado
- 7. Cierre de la contabilidad
- 8. Cuentas anuales
- 9. Distribución del resultado

# **TEMA 3. NORMALIZACIÓN CONTABLE EN ESPAÑA: EL PLAN GENERAL DE CONTABILIDAD Y SUS ADAPTACIONES SECTORIALES**

- 1. Introducción
- 2. Libros de contabilidad 3. Planes Sectoriales de Contabilidad
- 4. El Plan General de Contabilidad
- 5. El nuevo PGC para las PYMES
- 6. l Marco Conceptual

### **TEMA 4. GASTOS E INGRESOS**

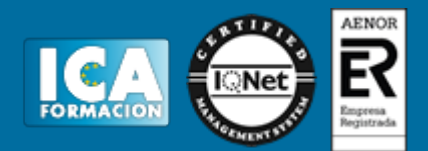

- 1. Concepto de pagos y cobros
- 2. Concepto de gastos e ingresos
- 3. Clasificación
- 4. Registro contable de estas partidas y determinación del resultado contable
- 5. Registro y Valoración de los gastos
- 6. Valoración de los ingresos
- 7. Periodificación de ingresos y gastos

### **TEMA 5. INMOVILIZADO**

- 1. El inmovilizado material
- 2. Inversiones Inmobiliarias
- 3. Activos no corrientes y grupos enajenables de elementos mantenidos para la venta
- 4. Inmovilizado en curso
- 5. Inmovilizado intangible
- 6. Arrendamientos. Leasing

### **TEMA 6. EXISTENCIAS**

- 1. Concepto
- 2. Clasificación
- 3. Registro contable 4. Valoración
- 
- 5. Correcciones valorativas
- 6. Contabilización de las existencias en empresas constructoras 7. Contabilización de las existencias en empresas inmobiliarias
- 

### **TEMA 7. OPERACIONES ESPECÍFICAS DE EMPRESAS CONSTRUCTORAS E INMOBILIARIAS**

- 1. Introducción
- 2. Empresas constructoras
- 3. Empresas inmobiliarias

### **TEMA 8. OPERACIONES FINANCIERAS**

- 1. Clasificación
- 2. Inversiones mantenidas hasta el vencimiento
- 3. Activos financieros mantenidos para negociar
- 4. Activos financieros disponibles para la venta
- 5. Reclasificación de los activos financieros
- 6. Intereses y dividendos recibidos de activos financieros
- 7. Inversiones en el patrimonio de empresas del grupo, multigrupo y asociadas

### **TEMA 9. PASIVOS FINANCIEROS**

- 1. Concepto
- 2. Créditos por operaciones comerciales
- 3. Deudas con personal de la empresa y Administraciones públicas
- 4. Créditos por operaciones no comerciales
- 5. Pasivos financieros mantenidos para negociar
- 6. Baja de pasivos financieros
- 7. Instrumentos de patrimonio propios
- 8. Casos particulares

### **TEMA 10. PATRIMONIO NETO**

- 1. Introducción
- 2. Fondos Propios
- 3. Subvenciones, donaciones y legados 4. Provisiones y contingencias

#### **TEMA 11. CONTABILIZACIÓN DEL IMPUESTO SOBRE EL VALOR AÑADIDO(IVA)**

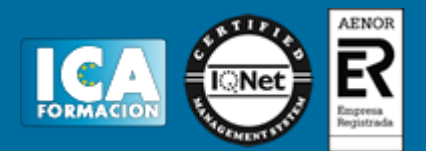

- 1. Introducción
- 2. Regulación legal y concepto
- 3. Características generales
- 4. Neutralidad impositiva. IVA soportado e IVA repercutido
- 5. Cálculo del impuesto y base imponible
- 6. Tipo de gravamen
- 7. Registro contable del IVA 8. Liquidación del IVA

#### **TEMA 12. UNIÓN TEMPORAL DE EMPRESAS**

- 1. Concepto
- 2. Régimen fiscal
- 3. Aspectos contables de la UTE

### **TEMA 13. LAS CUENTAS ANUALES**

- 1. Introducción
- 2. Balance
- 3. Cuenta de Resultado del ejercicio
- 4. Estado de Cambios en el Patrimonio Neto 5. Estado de Flujos de Efectivo
- 
- 6. Memoria
- 7. Normas de adaptación del Plan General de Contabilidad a las empresas constructoras
- 8. Normas de adaptación del Plan General de Contabilidad a las empresas inmobiliarias

### **TEMA 14. IMPUESTO SOBRE BENEFICIOS**

- 1. Nociones fundamentales
- 2. Cálculo de la cuota líquida
- 3. Gasto devengado
- 4. Registro contable
- 5. Diferencias Temporarias 6. Compensación de bases imponibles negativas de ejercicios anteriores
- 7. Diferencias entre resultado contable y base imponible

# **TEMA 1. ENTORNO DE TRABAJO PARTE II. CONTAPLUS 2012**

1. Introducción

#### **TEMA 2. OPCIONES GLOBALES**

- 1. La Interfaz 2. Fecha de Trabajo
- 3. Selección de Empresa
- 4. Datos de Empresas
- 5. Terminar
- 

# **TEMA 3. PLAN GENERAL CONTABLE**

- 1. Introducción
- 2. Estructura PGC
- 3. Subcuentas

### **TEMA 4. OPCIONES DE DIARIO**

- 1. La Interfaz
- 2. Gestión de Asientos 3. Punteo/Casación
- 4. Caja auxiliar

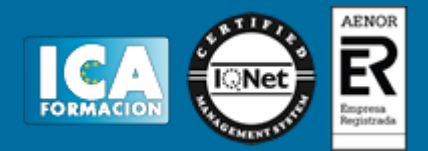

- 5. Listados de Diario
- 6. Listados de Mayor
- 7. Legalización de Libros
- 8. Utilidades de Asientos 9. Predefinición de asientos
- 10. Gestión de asientos Periódicos
- 11. Gestión del Conocimiento

### **TEMA 5. BALANCES**

- 1. La Interfaz
- 2. Sumas y saldos
- 3. Pérdidas y ganancias 4. Mantenimiento y Formulación
- 5. Balance de situación
- 6. Presentaciones Telemáticas
- 7. Consolidación
- 8. Memoria
- 9. Estado de Flujos de Efectivo (E.F.E.)

#### **TEMA 6. VENCIMIENTOS**

- 1. Introducción
- 2. Añadir/Modificar Vencimientos 3. Eliminar Vencimientos
- 4. Eliminar Vencimientos Contabilizados
- 5. Localizar/Consultar Vencimientos
- 6. Preproceso de vencimientos
- 7. Preproceso de varios vencimientos
- 8. Cambio de estado
- 9. Procesado de Vencimientos
- 10. Imprimir vencimientos
- 11. Análisis de balances

### **TEMA 7. OPCIONES DE I.V.A.**

- 1. La Interfaz
- 2. Facturas Recibidas
- 3. Facturas Expedidas 4. Modelo 303
- 5. Modelo 340
- 6. Modelo 347
- 
- 7. Modelo 420 8. Modelo 349
- 9. Modelo 415
- 10. Modelo 390
- 
- 11. Datos de los modelos 12. Configuración de los Modelos
- 13. Configuración de Cartas
- 14. Módulo de Impresión 347
- 15. Asiento de Regularización

# **TEMA 8. OPCIONES DE I.R.P.F**

- 1. Opciones I.R.P.F.
- 2. Listado de Retenciones Soportadas
- 3. Listado de Retenciones Repercutidas
- 4. Modelo 115
- 5. Modelo 130
- 6. Asiento Regularización

### **TEMA 9. FIN DE EJERCICIO**

- 1. La Interfaz
- 2. Cierre de Ejercicio

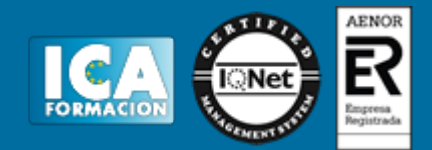

3. Invertir Cierre

### **TEMA 10. CONFIGURACIÓN**

- 1. La Interfaz
- 2. Tipos de I.V.A. / I.R.P.F
- 3. Niveles de Desglose 4. Cuentas Especiales
- 5. Vencimientos Tipo
- 6. Conceptos Tipo
- 7. Divisas

#### **TEMA 11. BANCA ELECTRÓNICA**

- 1. La Interfaz
- 2. Enlace Bancario
- 3. Movimientos C.C.

#### **TEMA 12. PRESUPUESTO**

- 1. La Interfaz
- 2. Plan Presupuestario
- 3. Presupuestos Anuales
- 4. Modificación del Plan Presupuestario

# **TEMA 13. ANALÍTICA**

- 1. La Interfaz
- 2. Departamentos 3. Proyectos
- 4. Informe de Proyectos con Presupuestos
- 5. Mayor Analítico
- 6. Balance de Sumas y Saldos Analítico
- 7. Segmentos

### **TEMA 14. INVENTARIO**

- 1. La Interfaz
- 2. Gestión de Inventario
- 3. Amortizaciones 4. Libro de Inventario
- 5. Códigos y Tablas (La Interfaz)

#### **TEMA 15. CHEQUES**

- 1. La Interfaz
- 2. Gestión de Cheques
- 3. Emisión de Cheques
- 4. Paso a Contabilidad 5. Configuración de Formatos
- 

# **TEMA 16. INFORMES**

- 1. La Interfaz
- 2. Estadísticas e Informes 3. Ratios
- 4. Gráficos
- 5. Gráficos: Concepto y Opciones Generales
- 6. Hoja de Cálculo Excel
- 7. Mapa

# **TEMA 17. BABEL**

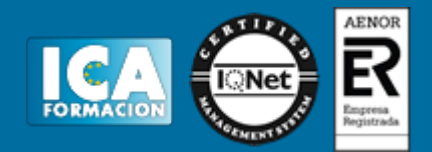

- 1. Babel
- 2. Accesos 3. Exportar
- 4. Importar
- 5. eFactura

# **TEMA 18. ÚTIL**

- 1. La Interfaz
- 2. Organización de Ficheros
- 3. Cambiar Apariencia 4. Perfiles de Usuario, Colores y Periféricos
- 5. Avisos de Inicio
- 6. Mover Subcuentas / Cuentas
- 7. Escritorio SAGE
- 8. Si on-line

# **TEMA 19. COPIAS DE SEGURIDAD**

- 1. Copias de Seguridad
- 2. Hacer Copia
- 3. Recuperar Copias